## Keyboard Shortcuts And Account Contains ERA-IGNITE

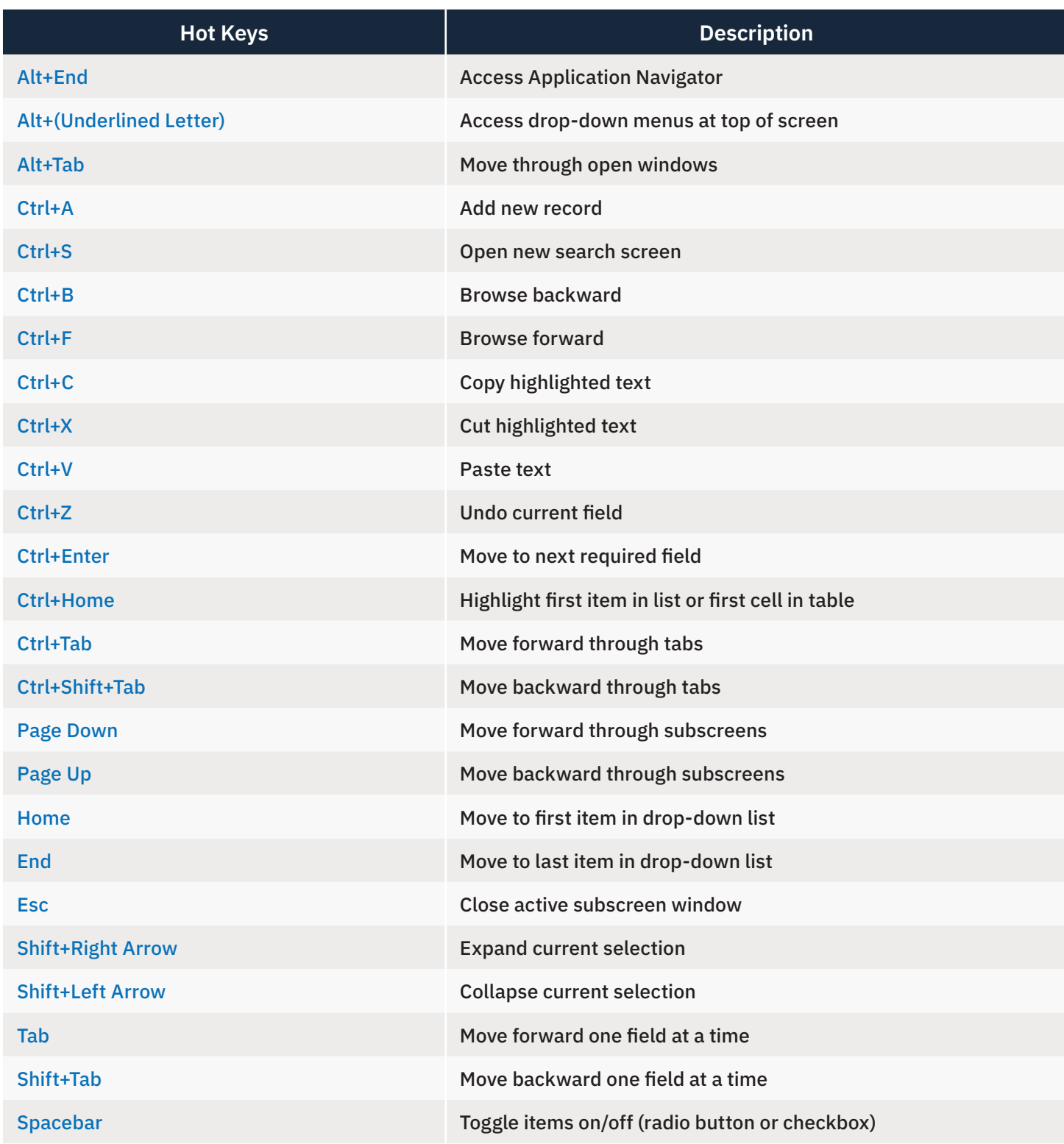

For additional assistance, please contact the Technical Assistance Center at 800.767.0080.

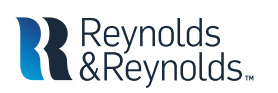

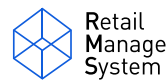